# InFocu

### TECHNICAL DOCUMENTATION

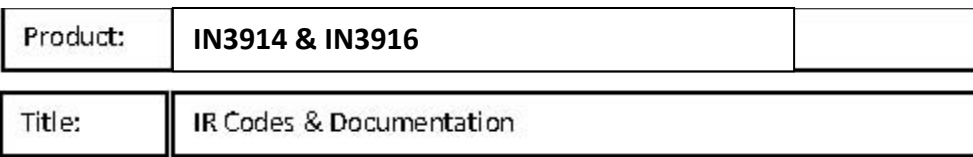

#### INTRODUCTION:

IR (infrared) light can be used to send commands to and retrieve status information from many consumer devices. IR communication can be used for two-way data communication (mostly between computers and PDAs), though most display devices, including projectors, are configured to receive commands only. Commonly the IR capability of projectors is used in conjunction with the factory‐provided remote control. However, if there are multiple devices that need control, you may wish to use a universal or learning remote.

Many universal remote controls can only control devices that the remote manufacturer has included in their table of pre‐programmed codes. These types of universal remote controls aren't usually capable of controlling projectors and other less common equipment. A universal remote with a "Learning" function is suitable for use with projectors and other unique components (game consoles, media PCs & extenders, curtain/lighting controls, etc.). Many other programmable remotes are also able to work with projectors and other equipment.

If you need help setting up your universal "Learning" remote, please refer to the universal remote manufacturer's documentation.

The directions below are intended to help you set up a programmable remote, using the codes for your InFocus projector.

#### CONFIGURATION:

InFocus projectors use the NEC IR protocol

The customer code portion of the IR packet should use the hexadecimal value: 0x4E87

Please note that the letter O is not used in hexadecimal, only zeros are used.

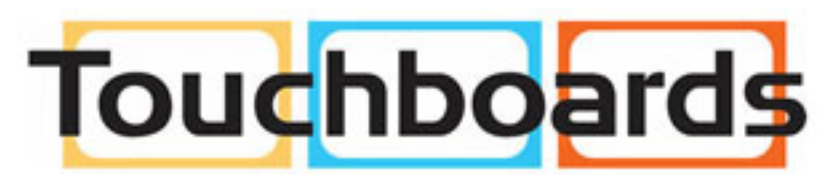

205 Westwood Ave, Long Branch, NJ 07740 Phone: 866-94 BOARDS (26273) / (732)-222-1511 Fax: (732)-222-7088 | E-mail: sales@touchboards.com

## SUPPORTED COMMANDS: The following table lists all of the currently designated infrared key codes

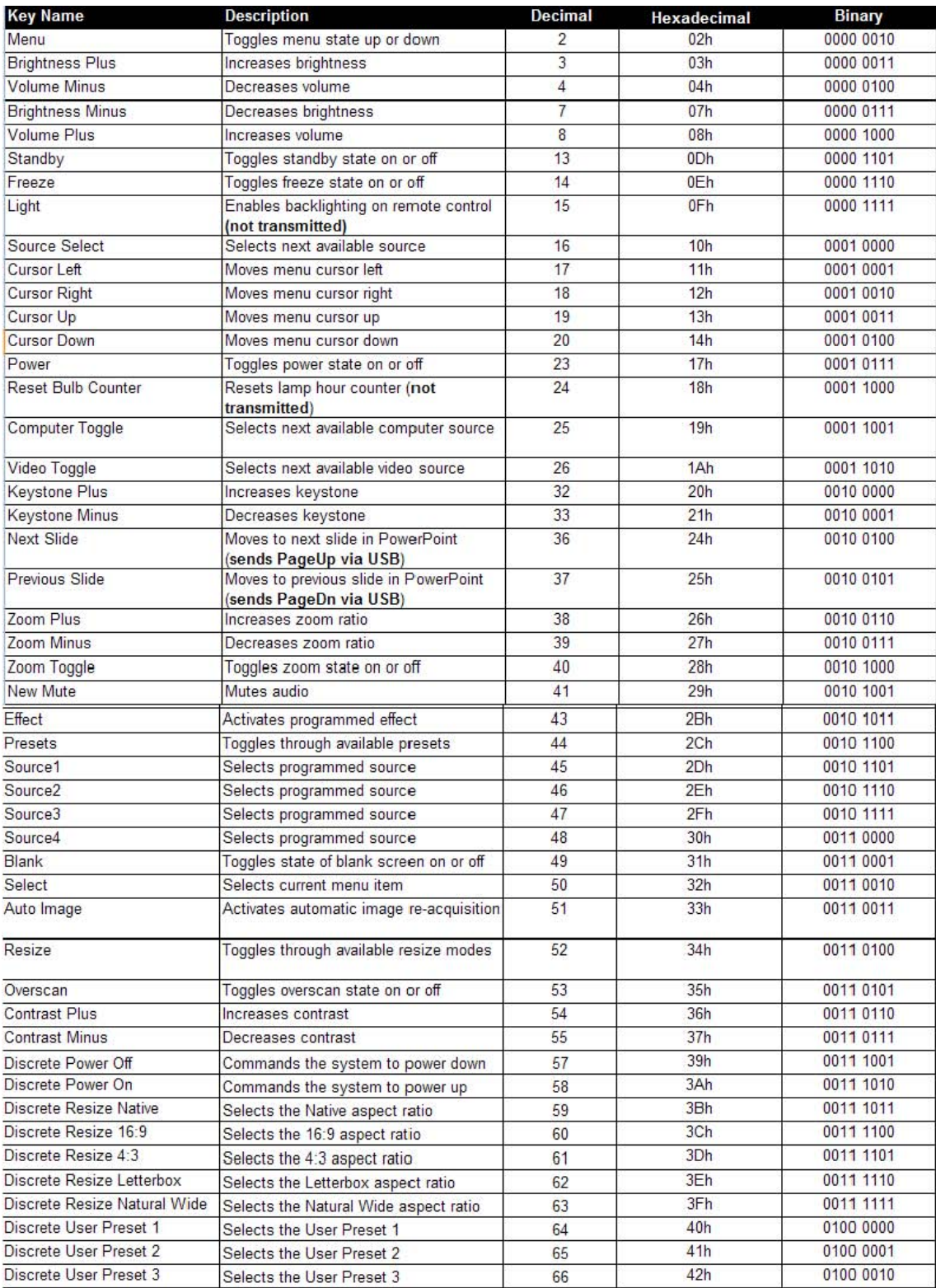